# **CALPUFF View™**

Puff Air Dispersion Model - CALPUFF

#### **Release Notes**

Version 11.0

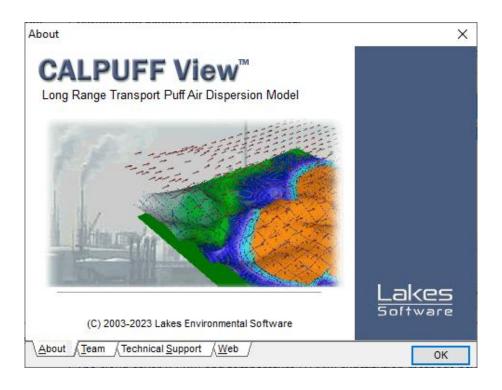

Lakes Environmental Software

Tel: (519) 746-5995 - Fax: (519) 746-0793

E-mail: <a href="mailto:support@webLakes.com">support@webLakes.com</a>
Web Site: <a href="mailto:www.webLakes.com">www.webLakes.com</a>

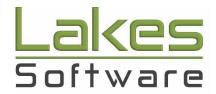

© 1996-2024 Lakes Environmental Software

CALPUFF View<sup>™</sup> Release Notes

## **CALPUFF View™ Version 11.0**

## **Release Notes**

June 10, 2024

#### **New Features**

| opic    | Feature Description                                                                                                    |
|---------|----------------------------------------------------------------------------------------------------|
| CALPUFF | Model Executables Included with Application Installation                                                                                                    |
|         | Lakes Environmental Software acquired the CALPUFF modeling system from Exponent in May 2024. As a result of the acquisition, modeling system executable are now <b>directly installed</b> with CALPUFF View.  The application will work seamlessly for all existing CALPUFF View users. Ne users will find model executables and associated files in the application director (C:\Program Files (x86)\Lakes\CALPUFF View\).  The <b>Models Check</b> utility (found in the <b>Tools</b> menu) is still available for users to verify their installation.                                                                                                    |
|         | Woodel Version: Version 7 ∨ CALMET 6.5.0, CALPUFF 7.2.1, CALPOST 7.1.0  When the control of the control of th |
|         | Place Models EXE and Parameter files in "Models_7" folder  ★ 0 ① ① ✓ 18 Total: 18                                                                                                    |
|         | File Name Status  Full Path Date Comment  Calmet v6.5.0 exe  Calmet v6.5.0 exe  Calmet v6.5.0 exe                                                                                                    |
|         | calmet_v6.5.0.exe                                                                                                    |
|         | calpost_v7.1.0.exe   ✓ C:\Program Files (x86)\Lakes\CALPUFF View\Models_7\cas 5/20/2015 OK                                                                                                    |
|         |                                                                                                    |
|         | I I I terrel v7.0.0.exe    ✓ C:\Program Files (x86)\Lakes\CALPUFF View\Models 7\te 5/27/2015 OK                                                                                                    |
|         | terrel_v7.0.0.exe    C:\Program Files (x86)\Lakes\CALPUFF View\Models_7\te 5/27/2015    OK  C:\Program Files (x86)\Lakes\CALPUFF View\Models_7\te 5/27/2014    OK                                                                                                    |
|         | ctgcomp_v2.253.ex   C:\Program Files (x86)\Lakes\CALPUFF View\Models_7\ct 9/24/2014   OK                                                                                                    |
|         | ctgcomp_v2.253.ex   C:\Program Files (x86)\Lakes\CALPUFF View\Models_7\ct 9/24/2014   OK   ctgproc_v7.0.0.exe   C:\Program Files (x86)\Lakes\CALPUFF View\Models_7\ct 5/26/2015   OK                                                                                                    |
|         | ctgcomp_v2.253.ex   C:\Program Files (x86)\Lakes\CALPUFF View\Models_7\ct 9/24/2014   OK   ctgproc_v7.0.0.exe   C:\Program Files (x86)\Lakes\CALPUFF View\Models_7\ct 5/26/2015   OK   makegeo_v3.2.exe   C:\Program Files (x86)\Lakes\CALPUFF View\Models_7\m; 9/24/2014   OK                                                                                                    |
|         | ctgcomp_v2.253.ex   C:\Program Files (x86)\Lakes\CALPUFF View\Models_7\ct 9/24/2014   OK   ctgproc_v7.0.0.exe   C:\Program Files (x86)\Lakes\CALPUFF View\Models_7\ct 5/26/2015   OK   makegeo_v3.2.exe   C:\Program Files (x86)\Lakes\CALPUFF View\Models_7\mt 9/24/2014   OK                                                                                                    |
|         | ctgcomp_v2.253.ex   C:\Program Files (x86)\Lakes\CALPUFF View\Models_7\ct 9/24/2014   OK   ctgproc_v7.0.0.exe   C:\Program Files (x86)\Lakes\CALPUFF View\Models_7\ct 5/26/2015   OK   makegeo_v3.2.exe   C:\Program Files (x86)\Lakes\CALPUFF View\Models_7\mt 9/24/2014   OK   metscan_v4.0.exe   C:\Program Files (x86)\Lakes\CALPUFF View\Models_7\mt 9/24/2014   OK                                                                                                    |
|         | ctgcomp_v2.253.ex   C:\Program Files (x86)\Lakes\CALPUFF View\Models_7\ct 9/24/2014   OK   ctgproc_v7.0.0.exe   C:\Program Files (x86)\Lakes\CALPUFF View\Models_7\ct 5/26/2015   OK   makegeo_v3.2.exe   C:\Program Files (x86)\Lakes\CALPUFF View\Models_7\mt 9/24/2014   OK   metscan_v4.0.exe   C:\Program Files (x86)\Lakes\CALPUFF View\Models_7\mt 9/24/2014   OK   smerge_v5.7.0.exe   C:\Program Files (x86)\Lakes\CALPUFF View\Models_7\mt 9/24/2014   OK   OK                                                                                                    |
|         | ctgcomp_v2.253.ex         ✓         C:\Program Files (x86)\Lakes\CALPUFF View\Models_7\ct 9/24/2014         OK           ctgproc_v7.0.0.exe         ✓         C:\Program Files (x86)\Lakes\CALPUFF View\Models_7\ct 5/26/2015         OK           makegeo_v3.2.exe         ✓         C:\Program Files (x86)\Lakes\CALPUFF View\Models_7\ct 17mi 9/24/2014         OK           metscan_v4.0.exe         ✓         C:\Program Files (x86)\Lakes\CALPUFF View\Models_7\tm 9/24/2014         OK           smerge_v5.7.0.exe         ✓         C:\Program Files (x86)\Lakes\CALPUFF View\Models_7\tm 9/24/2014         OK           pmerge_v5.633.exe         ✓         C:\Program Files (x86)\Lakes\CALPUFF View\Models_7\tm 9/24/2014         OK           read62_v5.661.exe         ✓         C:\Program Files (x86)\Lakes\CALPUFF View\Models_7\tm 9/24/2014         OK                                                                                                    |
|         | ctgcomp_v2.253.ex         ✓         C:\Program Files (x86)\Lakes\CALPUFF View\Models_7\ct 9/24/2014         OK           ctgproc_v7.0.0.exe         ✓         C:\Program Files (x86)\Lakes\CALPUFF View\Models_7\ct 5/26/2015         OK           makegeo_v3.2.exe         ✓         C:\Program Files (x86)\Lakes\CALPUFF View\Models_7\cm 9/24/2014         OK           metscan_v4.0.exe         ✓         C:\Program Files (x86)\Lakes\CALPUFF View\Models_7\cm 9/24/2014         OK           smerge_v5.7.0.exe         ✓         C:\Program Files (x86)\Lakes\CALPUFF View\Models_7\cm 9/24/2014         OK           pmerge_v5.633.exe         ✓         C:\Program Files (x86)\Lakes\CALPUFF View\Models_7\re 9/24/2014         OK           read62_v5.661.exe         ✓         C:\Program Files (x86)\Lakes\CALPUFF View\Models_7\re 9/24/2014         OK           postutil_v7.0.0.exe         ✓         C:\Program Files (x86)\Lakes\CALPUFF View\Models_7\re 9/24/2015         OK                                                                                                    |
|         | ctgcomp_v2.253.ex         ✓         C:\Program Files (x86)\Lakes\CALPUFF View\Models_7\ct 9/24/2014         OK           ctgproc_v7.0.0.exe         ✓         C:\Program Files (x86)\Lakes\CALPUFF View\Models_7\ct 5/26/2015         OK           makegeo_v3.2.exe         ✓         C:\Program Files (x86)\Lakes\CALPUFF View\Models_7\mt 9/24/2014         OK           metscan_v4.0.exe         ✓         C:\Program Files (x86)\Lakes\CALPUFF View\Models_7\mt 9/24/2014         OK           smerge_v5.7.0.exe         ✓         C:\Program Files (x86)\Lakes\CALPUFF View\Models_7\mt 9/24/2014         OK           pmerge_v5.633.exe         ✓         C:\Program Files (x86)\Lakes\CALPUFF View\Models_7\mt 9/24/2014         OK           read62_v5.661.exe         ✓         C:\Program Files (x86)\Lakes\CALPUFF View\Models_7\mt p         9/24/2014         OK           postutil_v7.0.0.exe         ✓         C:\Program Files (x86)\Lakes\CALPUFF View\Models_7\mt p         6/3/2015         OK           PARAMS.MET         ✓         C:\Program Files (x86)\Lakes\CALPUFF View\Models_7\mt p         6/3/2015         OK (Version 6.5.0)                                                                                                    |
|         | ctgcomp_v2.253.ex         ✓         C:\Program Files (x86)\Lakes\CALPUFF View\Models_7\ct 9/24/2014         OK           ctgproc_v7.0.0.exe         ✓         C:\Program Files (x86)\Lakes\CALPUFF View\Models_7\ct 5/26/2015         OK           makegeo_v3.2.exe         ✓         C:\Program Files (x86)\Lakes\CALPUFF View\Models_7\mt 9/24/2014         OK           metscan_v4.0.exe         ✓         C:\Program Files (x86)\Lakes\CALPUFF View\Models_7\mt 9/24/2014         OK           smerge_v5.7.0.exe         ✓         C:\Program Files (x86)\Lakes\CALPUFF View\Models_7\mt 9/24/2014         OK           pmerge_v5.633.exe         ✓         C:\Program Files (x86)\Lakes\CALPUFF View\Models_7\mt 9/24/2014         OK           read62_v5.661.exe         ✓         C:\Program Files (x86)\Lakes\CALPUFF View\Models_7\mt 9/24/2014         OK           postutil_v7.0.0.exe         ✓         C:\Program Files (x86)\Lakes\CALPUFF View\Models_7\mt 9/24/2015         OK           PARAMS.MET         ✓         C:\Program Files (x86)\Lakes\CALPUFF View\Models_7\mt 9/24/2015         OK (Version 6.5.0)           PARAMS.PUF         ✓         C:\Program Files (x86)\Lakes\CALPUFF View\Models_7\mt 9/24/2015         OK (Version 7.2.1)                                                                                                    |
|         | ctgcomp_v2.253.ex                                                                                                    |
|         | ctgcomp_v2_253.ex                                                                                                    |
|         | ctgcomp_v2.253.ex                                                                                                    |
|         | ctgcomp_v2_253.ex                                                                                                    |
|         | ctgcomp_v2.253.ex                                                                                                    |

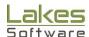

CALPUFF View™ Release Notes

### **Known Issues**

| Topic   | Issue Description                                                                                                    |
|---------|----------------------------------------------------------------------------------------------------|
| CALPOST | Background Data Files Not Accepted in EPA-Approved Version                                                                                                    |
|         | A bug in the model code prevents the USEPA-Approved CALPOST model (Version 6.221, Level 080724) from reading hourly background data files (BACK.DAT). Code modification is necessary for the process to work correctly. |
| CALPUFF | Buoyant Line Source with Variable Emission Factors Not Recognized                                                                                                    |
|         | A bug in the CALPUFF model version 7.2.1 prevents the model from properly recognizing buoyant line source IDs when variable emission factors are included. The issue is addressed in CALPUFF 7.3.2.                     |
| CALPUFF | Sub-Hourly External Source Files with Different Time Steps                                                                                                    |
|         | CALPUFF model version 7.2.1 is unable to process external source files with different sub-hourly time steps.                                                                                                    |

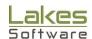